# Einführung in die **Computerlinguistik**

Statistische Modellierung (+ Nachtrag Merkmalsstrukturen)

WS 2009/2010

# Manfred Pinkal

Vorlesung "Einführung in die CL" 2009/2010 © M. Pinkal UdS Computerlinguistik

# Grammatische Merkmale

• Wie finden Sie die angehängten Bilder? Das sind Fotos, die im Rahmen des TALK-Projektes entstanden sind, uns gehören, und von BMW schon freigegeben waren. Außerdem vermitteln sie besser den Bezug zur Forschung.

Explizite Kodierung von Merkmalen

$$
S \rightarrow NP \begin{bmatrix} num & sg \\ kas & nom \end{bmatrix} VP \begin{bmatrix} num & sg \\ kas & nom \end{bmatrix} \quad S \rightarrow NP \begin{bmatrix} num & pl \\ kas & nom \end{bmatrix} VP \begin{bmatrix} num & pl \end{bmatrix}
$$
  
\n
$$
VP \begin{bmatrix} num & sg \\ kas & nom \end{bmatrix} \rightarrow VI \begin{bmatrix} num & sg \\ kas & nom \end{bmatrix} \quad VP \begin{bmatrix} num & pl \\ kas & nom \end{bmatrix} \rightarrow DP \begin{bmatrix} num & sg \\ kas & nom \end{bmatrix}
$$
  
\n
$$
NP \begin{bmatrix} num & sg \\ kas & nom \end{bmatrix} \rightarrow Det \begin{bmatrix} num & sg \\ kas & nom \end{bmatrix} \quad N \begin{bmatrix} num & sg \\ kas & nom \end{bmatrix}
$$
  
\n
$$
NP \begin{bmatrix} num & pl \\ kas & nom \end{bmatrix} \rightarrow Det \begin{bmatrix} num & pl \\ kas & nom \end{bmatrix} \times \begin{bmatrix} num & pl \\ kas & nom \end{bmatrix}
$$
  
\n
$$
S \rightarrow NP \begin{bmatrix} num & pl \\ kas & nom \end{bmatrix}
$$
  
\n
$$
S \rightarrow NP \begin{bmatrix} num & pl \\ kas & nom \end{bmatrix}
$$

# Explizite Kodierung von Merkmalen

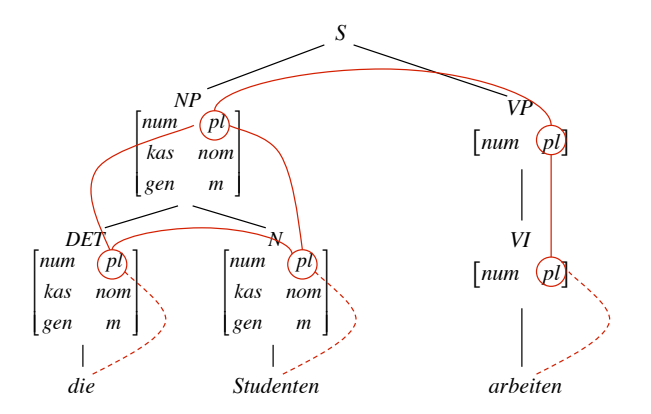

<sup>2</sup>

# Kontextfreie Grammatik mit Merkmalsstrukturen

- Konstituenten werden mit Paaren aus Kategoriensymbolen und  $\bullet$ Merkmalsstrukturen ausgezeichnet.
- . Eine Merkmalsstruktur ist eine Menge von Merkmal-Wert-Paaren (auch "Attribut-Wert-Paaren"): Die Merkmalsstruktur des NP-Knotens im Beispiel hat drei Merkmale, das erste besteht aus dem Attribut "num" und dem atomaren Wert "sg".
- Die explizite Kodierung von Merkmalen erlaubt die Formulierung von Bedingungen / Constraints, z.B. "Numerus von NP und Numerus von VP sind identisch", oder "Subjekts-NP hat Kasus Nominativ".
- Regeln der Grammatik sind zweiteilig: Sie bestehen aus einer Ersetzungsregel (wie üblich über Kategorien und lexikalische Ausdrücke formuliert) und einer Menge von Constraints über Merkmalsstrukturen.

## CFG mit Merkmalsconstraints, Beispiel

- $S \rightarrow NP VP$ Numerus der NP = Numerus der VP Kasus der NP = nom
- $VP \rightarrow VI$ Numerus der VP = Numerus von VI
- $VP \rightarrow VT NP$ Numerus der VP = Numerus von VT Kasus der NP = akk
- $NP \rightarrow DFTN$ Numerus von DET = Numerus von N Genus von DET = Genus von N Kasus von DET = Kasus von N Numerus der NP = Numerus von N Genus der NP = Genus von N Kasus der NP = Kasus von N

 $VI \rightarrow arheitet$ Numerus von  $VI = sq$ 

- $VI \rightarrow arbeiten$ Numerus von  $VI = DI$
- $N \rightarrow$  Student Numerus von  $N = sa$ Genus von  $N = m$ Kasus von  $N = nom$
- $DFT \rightarrow der$ Numerus von DET = sg Genus von  $DET = m$ Kasus von DFT =  $nom$

6

## **CFG mit Merkmalsconstraints, Beispiel**

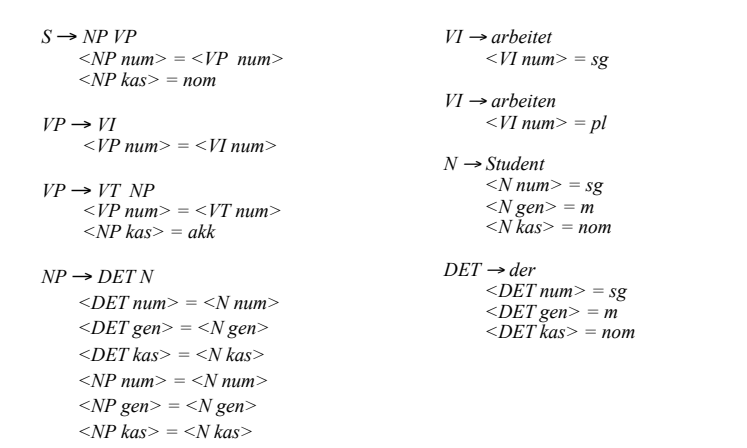

## Die Anwendung von Merkmals-Constraints

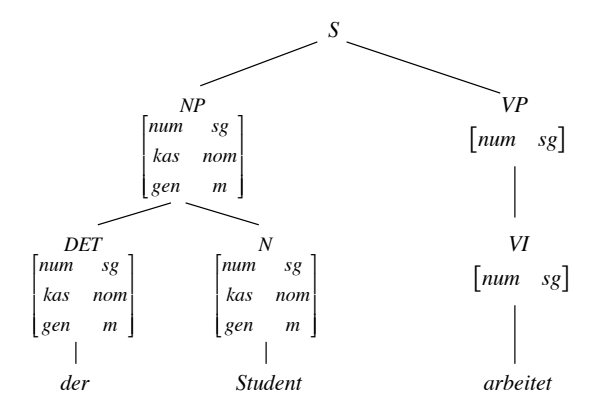

5

## Die Anwendung von Merkmals-Constraints

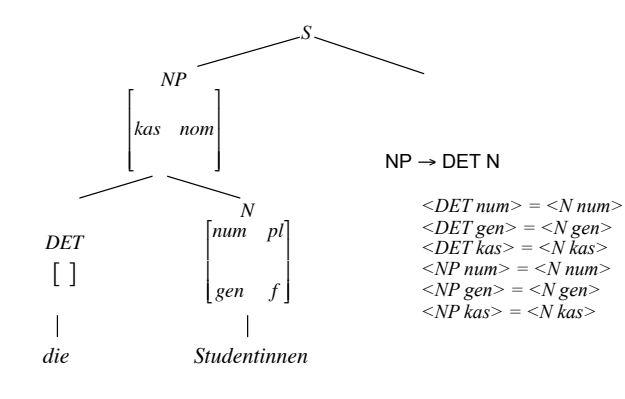

#### Die Anwendung von Merkmals-Constraints

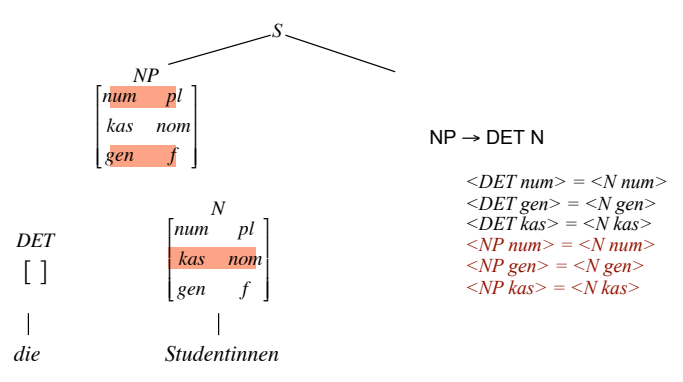

10

#### Die Anwendung von Merkmalsconstraints

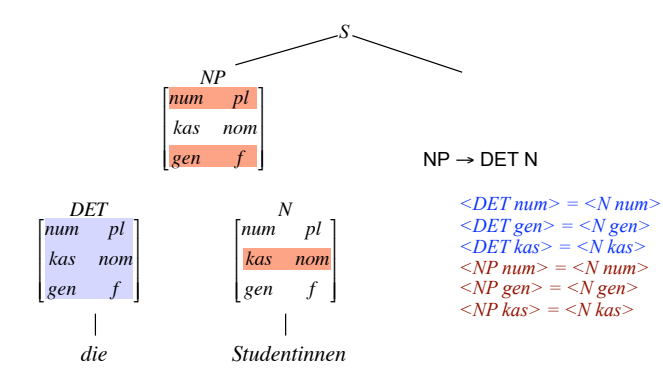

## Unifikation

- $\bullet$ Bei der Anwendung von Pfadgleichungen wird nicht die Identität aktueller Werte abgeprüft, sondern
	- die Kompatibilität der vorhandenen Merkmalsinformation getestet, indem
	- die Information auf beiden Seiten der Gleichung zusammengeführt.
- $\bullet$ Dies geschieht, indem die entsprechenden Merkmalsinformationen unifiziert werden. Wir schreiben ALB.
- Resultat der Unifikation ist die (allgemeinste) Merkmalsstruktur, die die Information aus beiden Merkmalsstrukturen umfasst, wenn es eine solche Struktur gibt. Ansonsten schlägt sie fehl.
- $\bullet$ Wenn A allgemeiner ist als B ist, d.h., wenn Merkmalsstruktur B die Information aus Merkmalsstruktur A komplett enthält, sprechen wir von Subsumption: A subsumiert B, oder  $A \subseteq B$ .
- $\bullet$ Das Resultat der Unifikation von A und B: ALB ist die allgemeinste Struktur C, sodass A ⊑ C und B ⊑ C, d.h., die Struktur, die genau die gemeinsame in A und B enthaltene Information enthält.

9

# **Subsumption**

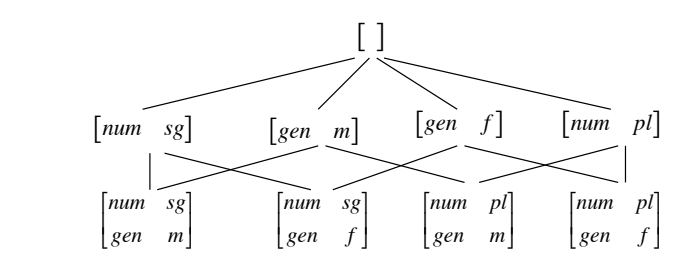

dar, die durch die Subsumphonsreianon etabliert wird.<br>Struktur subsumiert jeweils die untere, zum Beispiel Die Graphik stellt die Halbordnung über Merkmalsstrukturen dar, die durch die Subsumptionsrelation etabliert wird: Die obere

> $\left[\begin{array}{ccc} 1 \end{array}\right] \subseteq \left[\begin{array}{cc} \text{gen} & m \end{array}\right] \subseteq \left[\begin{array}{cc} \text{num} & \text{sg} \\ \text{gen} & m \end{array}\right]$ *gen m* **|**  $\lfloor$ 1  $\left[\begin{array}{ccc} \end{array}\right] \subseteq \left[\begin{array}{cc} \text{gen} & m \end{array}\right] \subseteq \left[\begin{array}{cc} \begin{array}{cc} \text{norm} & \begin{array}{c} \text{norm} \\ \text{gen} & m \end{array}\end{array}\right]$

> > 13

## Subsumption und Unifikation

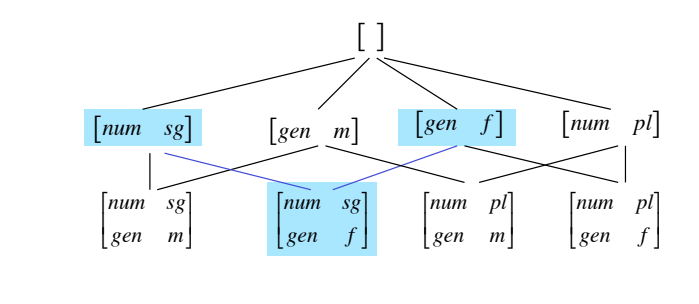

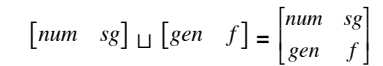

 $14"$ 

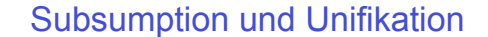

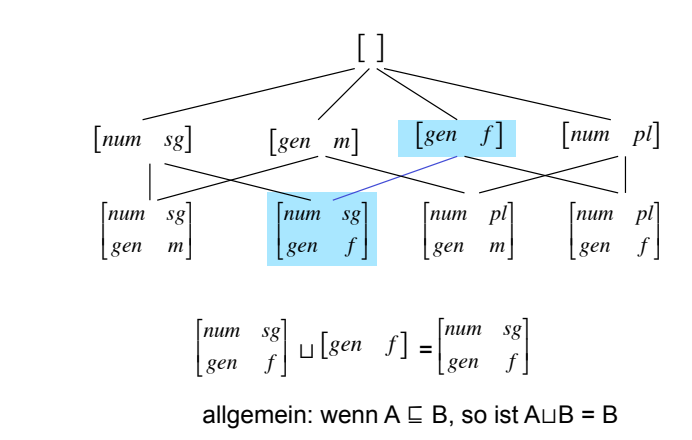

#### Subsumption und Unifikation

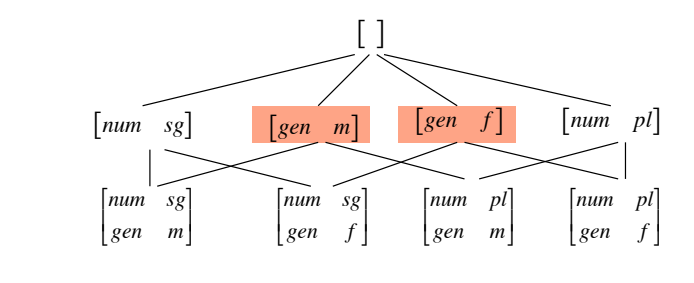

 $[gen \space m] \sqcup [gen \space f] = fail$ 

# Der alte NP-Automat

*die ziemlich interessante Vorlesung das recht neue sehr sehr schöne rote Dach*

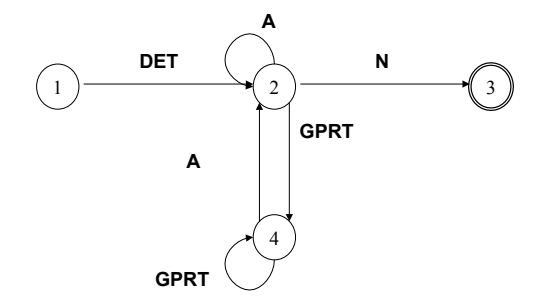

# Ein NP-Automat

... mit Wortart-Tags (Standardbezeichnungen für Wortarten) aus dem Stuttgart-Tübinger Tagset (STTS) www.ims.uni-stuttgart.de/projekte/corplex/TagSets/stts-table.html

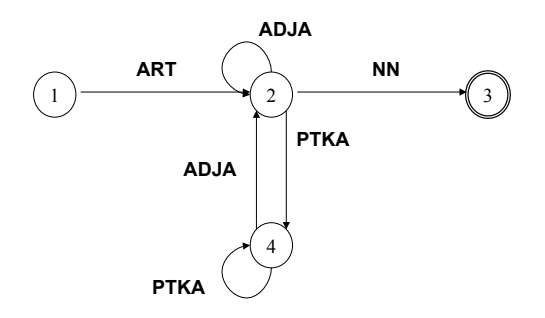

Ein NP-Automat

• Erkennung von NPs mit Wortartmustern setzt als Vorverarbeitungsschritt die Annotation der Eingabe mit Wortart-Tags voraus:

*die ziemlich interessante Vorlesung* 

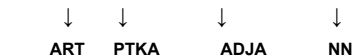

```
• Aber:
```
*einige zu laute Vorlesungen* 

 $\downarrow\qquad\downarrow\qquad\downarrow\qquad\downarrow$  **? ? ? NN** *I made her duck*  ! ! ! !

 **PPER VVFIN ? ?**

# Ein NP-Automat

• Mögliche Wortarten der Wortform zu?

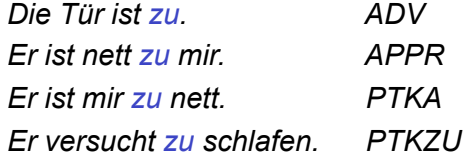

# Wortart-Tagger

- Eindeutige Wortartinformation ist für viele sprachtechnologische Anwendungen wichtig. Sie ist hilfreich bei Lemmatisierung, morphologischer und syntaktischer Analyse.
- Wortartinformation wird durch "Wortart-Tagger" oder "POS-Tagger" bereitgestellt (POS für "part of speech", engl. "tag" ist die Markierung).
- Wortart-Tagger sind heute Standardwerkzeuge der Sprachverarbeitung – wie Morphologie-Systeme. Anders als Morphologien arbeiten sie in der Regel mit statistischer Modellierung.

# Beispielaufgabe: Adjektiverkennung

- Wortart-Tagger für das Deutsche müssen zwischen ca. 50 Kategorien wählen.
- Wir betrachten eine Teilaufgabe: Die Beantwortung der Frage, ob es sich bei einem Vorkommen eines Wortes in einem Text um ein Adjektiv handelt (also eine binäre Klassifikationsaufgabe).

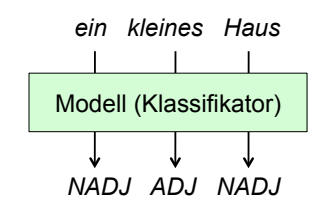

Vorlesung "Einführung in die CL" 2009/2010 © M. Pinkal UdS Computerlinguistik

Vorlesung "Einführung in die CL" 2009/2010 © M. Pinkal UdS Computerlinguistik

# Grundsätzliche Alternativen

- Lexikonbasiertes Modell:
	- Prüfe (mithilfe von Lemmatisierer/Morphologie), ob die Wortform zu einem Lemma im Lexikon gehört, entnehme die Wortartinformation dem Lexikon
	- Probleme: Mehrdeutigkeit und Abdeckung
- Regelbasiertes/ symbolisches Modell:
	- Formuliere ein System von wenn-dann-Regeln:
	- Wenn <Merkmal1>, ..., <Merkmaln> vorliegen, dann weise <Wortart> zu.
- Datenbasiertes/ statistisches Modell:
	- Annotiere ein Korpus mit Wortart-Tag, lerne statistische Abhängigkeiten zwischen Merkmalen des Wortes (Merkmalsmustern) und seiner Wortart.

# Datenanalyse: Informative Merkmalsmuster

- Woran erkenne ich, dass ein Wortvorkommen ein Adjektiv ist? *eine laute Vorlesung* 
	- *das siebente Übungsblatt*
- Spezifikation geeigneter Merkmale für die Modellierung:
	- Merkmale, die direkt abgelesen oder mit großer Sicherheit automatisch ermittelt werden können
	- Informativ in Bezug auf die Klassifikationsaufgabe sind
- Beispiele:
	- Groß-/Kleinschreibung
	- Groß-/Kleinschreibung des Folgewortes
	- Vorgängerwort ist Artikel/ kein Artikel

# Symbolische Regeln

Beispiele:

- Nachfolger großgeschrieben  $\rightarrow$  ADJ
	- *das Haus* Korrektheitsproblem
- Nachfolger großgeschrieben, selbst kein Artikel  $\rightarrow$  ADJ
	- *Ich sehe Peter* Korrektheitsproblem
- Nachfolger großgeschrieben, selbst kein Artikel, Vorgänger Artikel  $\rightarrow$  ADJ
	- große Bedenken Vollständigkeitsproblem
- Es ist schwer, Regeln zu schreiben, die die Abhängigkeit der Wortart von Merkmalsmustern korrekt und vollständig erfassen.
- Alternative: Lernen des Zusammenhangs von Merkmalsmustern und Wortarten aus Korpora!

Vorlesung "Einführung in die CL" 2009/2010 © M. Pinkal UdS Computerlinguistik

# Statistisches Modell

- Wir spezifizieren eine Menge von geeigneten Merkmalen
	- Beispiel: selbst groß/klein, Folgewort groß/klein, Vorgänger Artikel/ kein Artikel
- Wir wählen ein Textkorpus aus ("Trainingsdaten") und annotieren die Daten manuell mit Wortarttags
	- Beispiel: ADJ/ NADJ
- Wir extrahieren für jede Instanz (Textwort) das zugehörige Merkmalsmuster.

Vorlesung "Einführung in die CL" 2009/2010 © M. Pinkal UdS Computerlinguistik

#### Informative Merkmalsmuster

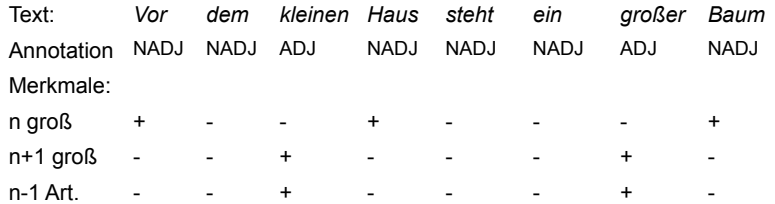

# Statistisches Modell

- Wir spezifizieren eine Menge von geeigneten Merkmalen
	- Beispiel: selbst groß/klein, Folgewort groß/klein, Vorgänger Artikel/ kein Artikel
- Wir wählen ein Textkorpus aus ("Trainingsdaten") und annotieren die Daten manuell mit Wortarttags.
	- Beispiel: ADJ/ NADJ
- Wir extrahieren für jede Instanz (Textwort) das zugehörige Merkmalsmuster.
- Wir trainieren den Klassifikator, sodass er für jede Instanz auf der Grundlage ihres Merkmalsmusters ("Ereignis") eine Wahrscheinlichkeit für die Wortarttags (Klassen) ermittelt.
- Wir wenden den Klassifikator auf neue Daten an: Er gibt für jede Instanz die wahrscheinlichste Klasse zurück (und ggf. die zugehörige Wahrscheinlichkeit als "Konfidenzwert")

# Wahrscheinlichkeit und Frequenz

- Das einfachste Verfahren für die Wahrscheinlichkeitsschätzung:
	- Auszählen der Frequenzen im Korpus
	- Relative Häufigkeit im Korpus als geschätzte Wahrscheinlichkeit
- Die unterschiedlichen Merkmalsmuster nennen wir "Ereignisse". Die Merkmale mit ihren alternativ möglichen Werten spannen den "Ereignisraum" auf.
- Der Klassifikator weist einer Instanz das für deren Merkmalsmuster häufigste Wortarttag zu.
- "Training" des Klassifikators bedeutet in diesem einfachsten Fall im Grunde nur Auszählen des Korpus.

## Wahrscheinlichkeit und Frequenz

Frequenz im Korpus Relative Frequenz/

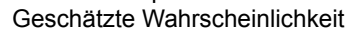

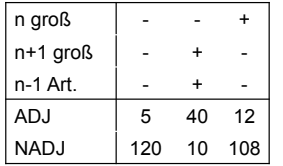

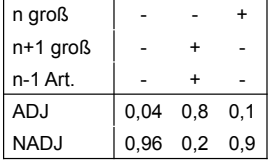

Vorlesung "Einführung in die CL" 2009/2010 © M. Pinkal UdS Computerlinguistik

Vorlesung "Einführung in die CL" 2009/2010 © M. Pinkal UdS Computerlinguistik

Einfaches statistisches Modell

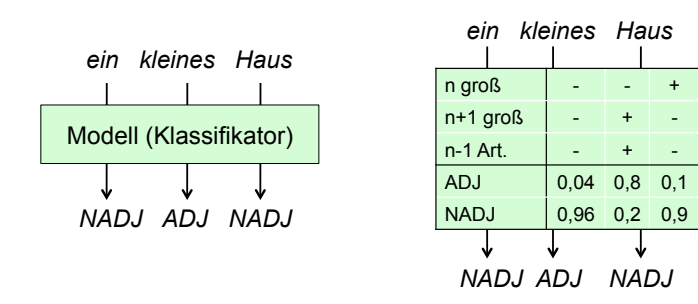

## Klassifikationsfehler

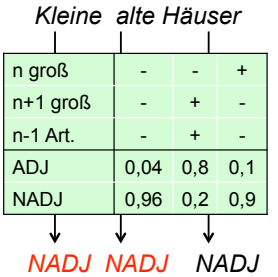

# Bessere Resultate durch mehr Merkmale?

- Welche weiteren Merkmale könnte man ausnutzen, um Adjektive zu identifizieren?
	- Wortendungen (morphologische Information)
		- Komparativ- und Superlativendungen
		- Suffix -ig, -lich, -isch, -sam
	- Gradpartikeln

...

- sehr, besonders, ziemlich
- Wieso verwendet man nicht alle Merkmale, die irgendwie erfolgversprechend sind?

# Größe des Merkmalsraums

- Produkt der Anzahl möglicher Werte aller Merkmale:
	- Wir haben im Beispiel 3 binäre Merkmale verwendet, es gibt also 2\*2\*2=8 Muster.
	- Wenn wir 10 binäre Merkmal verwenden, haben wir über 1000 Muster.
	- Wenn wir z.B. noch als zwei Merkmale das Vorgängerwort und das Nachfolgerwort selbst hinzunehmen, kommen wir auf Milliarden von Kombinationen.
- Die Instanzen im Trainingskorpus verteilen sich auf die Merkmalsmuster.
	- Das Trainingskorpus muss deutlich größer sein als das Testkorpus. Ansonsten treten viele Merkmalsmuster gar nicht auf ("ungesehene Ereignisse"): Das Modell kann dafür keine Vorhersage machen.
	- "Sparse-Data"-Problem

Vorlesung "Einführung in die CL" 2009/2010 © M. Pinkal UdS Computerlinguistik

Vorlesung "Einführung in die CL" 2009/2010 © M. Pinkal UdS Computerlinguistik

# Sparse-Data-Problem

- Je mehr Merkmale, umso besser ist grundsätzlich die Datenlage für die Entscheidung, aber:
- Je mehr Merkmale, auf desto mehr Ereignisse verteilen sich die Trainingsdaten. Die Wahrscheinlichkeitsschätzung wird ungenau oder sogar unmöglich.
- Faustregel für die Wahl einer geeigneten Merkmalsmenge:
	- Wenige gute (aussagekräftige) Merkmale sind besser als viele mittelmäßige
	- Merkmale mit weniger möglichen Werten sind grundsätzlich vorzuziehen.

# Evaluation

- Annotation eines "Goldstandard": Testkorpus mit der relevanten Zielinformation (z.B. Wortart)
	- Um subjektive Varianz auszuschließen, wird durch mehrere Personen unabhängig annotiert und die Übereinstimmung ("Inter-Annotator Agreement") gemessen.
	- Testkorpus und Trainingskorpus müssen disjunkt sein, um Effekte aus den Besonderheiten der Korpustexte auszuschließen ("overfitting")
- Automatische Annotation des Testkorpus mit stastischem Modell/ Klassifikator
- Messung der Performanz durch Vergleich von automatischer Annotation mit Goldstandard

## **Akkuratheit**

• Akkuratheit (accuracy) ist das einfachste Maß:

Akkuratheit = korrekt klassifizierte Instanzen/alle Instanzen

• Fehlerrate (error rate) ist der Komplementärbegriff zu Akkuratheit:

Fehlerrate = 1 – Akkuratheit

- Das Akkuratheitsmaß verdeckt oft die tatsächliche Performanz eines Verfahrens.
- Grundlage für eine feinere Evaluation des Klassifikators ist die Konfusionsmatrix.

Vorlesung "Einführung in die CL" 2009/2010 © M. Pinkal UdS Computerlinguistik

# Konfusionsmatrix

• Konfusionsmatrix (Verwechslungstabelle) für binäre Klassifikation:

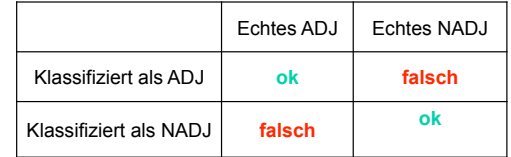

Vorlesung "Einführung in die CL" 2009/2010 © M. Pinkal UdS Computerlinguistik

# Konfusionsmatrix

• Konfusionsmatrix (Verwechslungstabelle) für binäre Klassifikation:

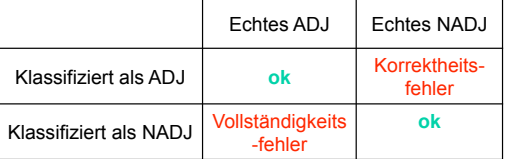

#### Konfusionsmatrix

• Konfusionsmatrix (Verwechslungstabelle) für binäre Klassifikation:

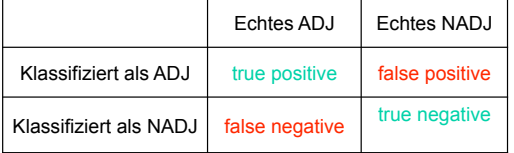

## Konfusionsmatrix

• (Fiktives) Beispiel:

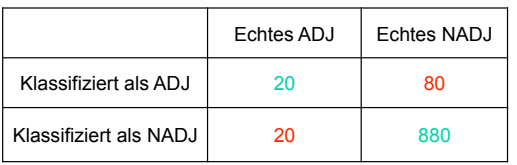

- Von insgesamt 1000 Fällen sind 900 korrekt (Wahre Positive und wahre Negative): Akkuratheit ist also 90%, Fehlerrate 10%.
- Tatsächlich ist die Adjektiverkennung miserabel: von fünf als ADJ klassifizierten Instanzen ist nur eine korrekt.
- Recall und Precision als klassenspezifische Maße, die Vollständigkeits- und Korrektheitsfehler separat messen.

Vorlesung "Einführung in die CL" 2009/2010 © M. Pinkal UdS Computerlinguistik

#### Recall

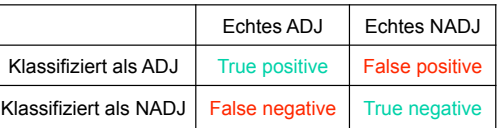

• Welcher Anteil der echten X wurde tatsächlich gefunden (als X klassifiziert)?

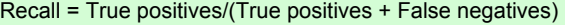

|                       |                        | Echtes ADJ | Echtes NADJ |
|-----------------------|------------------------|------------|-------------|
| Klassifiziert als ADJ |                        | 20         | RΛ          |
|                       | Klassifiziert als NADJ | 20         | 880         |

Recall für ADJ =  $20/(20+20) = 0.5$ 

Vorlesung "Einführung in die CL" 2009/2010 © M. Pinkal UdS Computerlinguistik

# Precision

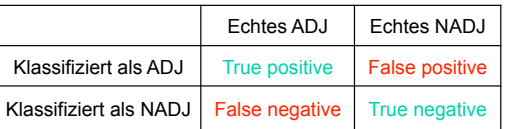

• Welcher Anteil der als X klassifizierten Instanzen ist tatsächlich ein X?

Precision = True positives/(True positives + False positives)

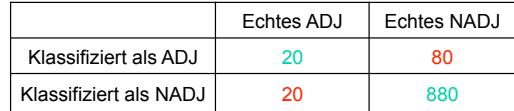

Precision für ADJ =  $20/(20+80) = 0.2$ 

# Precision und Recall

- Precision und Recall sind im allgemeinen nur zusammen aussagekräftig
	- Hohe Präzision, hoher Recall: gutes Modell
	- Niedrige Präzision, niedriger Recall: schlechtes Modell
	- Hohe Präzision, niedriger Recall: "Vorsichtiges" Modell
		- Findet nicht alle Instanzen von X
		- Klassifiziert kaum keine Nicht-Xe als X
	- Niedrige Präzision, hoher Recall: "Mutiges" Modell
		- Findet fast alle Instanzen von X
		- Klassifiziert viele nicht-Xe fehlerhaft als X
	- Extremfälle
		- Modell klassifiziert alles als X: Recall 100%, Precision niedrig
		- Modell klassifziert nichts als X: Recall 0%, Precision nicht definiert

Vorlesung "Einführung in die CL" 2009/2010 © M. Pinkal UdS Computerlinguistik

# F-Score

• Der "F-Score" ist ein Maß für die "Gesamtgüte" der Klassifikation, in das Precision und Recall eingehen.

$$
F = \frac{2PR}{P + R}
$$

• F-Score für die Klasse ADJ im Beispiel:

$$
F = \frac{2 * 0.2 * 0.5}{0.2 + 0.5} = 0.29
$$

Vorlesung "Einführung in die CL" 2009/2010 © M. Pinkal UdS Computerlinguistik